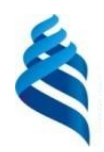

МИНИСТЕРСТВО НАУКИ И ВЫСШЕГО ОБРАЗОВАНИЯ РОССИЙСКОЙ ФЕДЕРАЦИИ Федеральное государственное автономное образовательное учреждение высшего образования

# **«Дальневосточный федеральный университет»** (ДВФУ)

**ИНСТИТУТ МАТЕМАТИКИ И КОМПЬЮТЕРНЫХ ТЕХНОЛОГИЙ (ШКОЛА)**

Руководитель ОП

\_\_\_\_\_\_\_\_\_\_\_\_\_\_\_\_\_\_\_\_ Рагулин П.Г. (подпись) (ФИО)

**WIEFO OFF** СОГЛАСОВАНО **У 1999 година в процесс в тема и тема и тем** Директор департамента информационных и компьютерных систем **ROMILLIOTERIA**<br>**ROMILLIOTERIA**<br>TEXHOLOPERA Texnoropa (IIIKOTA)  $\overline{v}$   $\frac{0$ enopen A.H.  $(a + b)$ (подпись) (ФИО) вине «03» февраля 2023 г. импу

РАБОЧАЯ ПРОГРАММА ДИСЦИПЛИНЫ Анализ и обоснование проектных решений ИТ систем Направление подготовки 09.04.03 Прикладная информатика (Корпоративные информационные системы управления) Форма подготовки: очная

Рабочая программа составлена в соответствии с требованиями Федерального государственного образовательного стандарта по направлению подготовки 09.04.03 **Прикладная информатика**, утвержденного приказом Министерства образования и науки РФ от 19 сентября 2017 г. № 916 (с изменениями и дополнениями).

Директор департамента информационных и компьютерных систем: Федорец А. Н.

Составители: к.т.н., профессор Рагулин П. Г.

Владивосток 2023

#### Оборотная сторона титульного листа РПД

1. Рабочая программа рассмотрена и утверждена на заседании Департамента информационных и компьютерных систем, протокол от «03» февраля 2023 г. № 4.

2. Рабочая программа пересмотрена и утверждена на заседании департамента информационных и компьютерных систем, протокол от «\_\_\_\_» \_\_\_\_\_\_\_\_\_\_\_\_\_\_\_\_ 202 г. № \_\_\_\_\_

#### Аннотация лисциплины

#### «Анализ и обоснование проектных решений ИТ систем»

дисциплины составляет 7 зачётных единиц / 252 Общая трудоемкость академических часов. Дисциплина входит в блок дисциплин по выбору, части дисциплин, формируемой участниками образовательных отношений, изучается на 2 курсе и завершается экзаменом. Учебным планом предусмотрено проведение лекционных занятий в объеме 18 часов, лабораторных занятий - 54 часов, а также выделены часы на самостоятельную работу студента - 180 часа (в том числе 27 часов на подготовку к экзамену).

Язык реализации: русский.

Цель: освоение теории и практики современного проектного анализа корпоративных информационных систем управления предприятий.

#### Залачи:

 $\overline{a}$ изучение приемов и методов обоснования и выбора проектных решений для создания корпоративных информационных систем управления предприятий;

формирование представлений о методологии обоснования решений как парадигмы рыночного преимущества;

отработка навыков правильного использования методов обоснования проектных решений на различных этапах проектного процесса.

Компетенции студентов, индикаторы их достижения и результаты обучения по дисциплине:

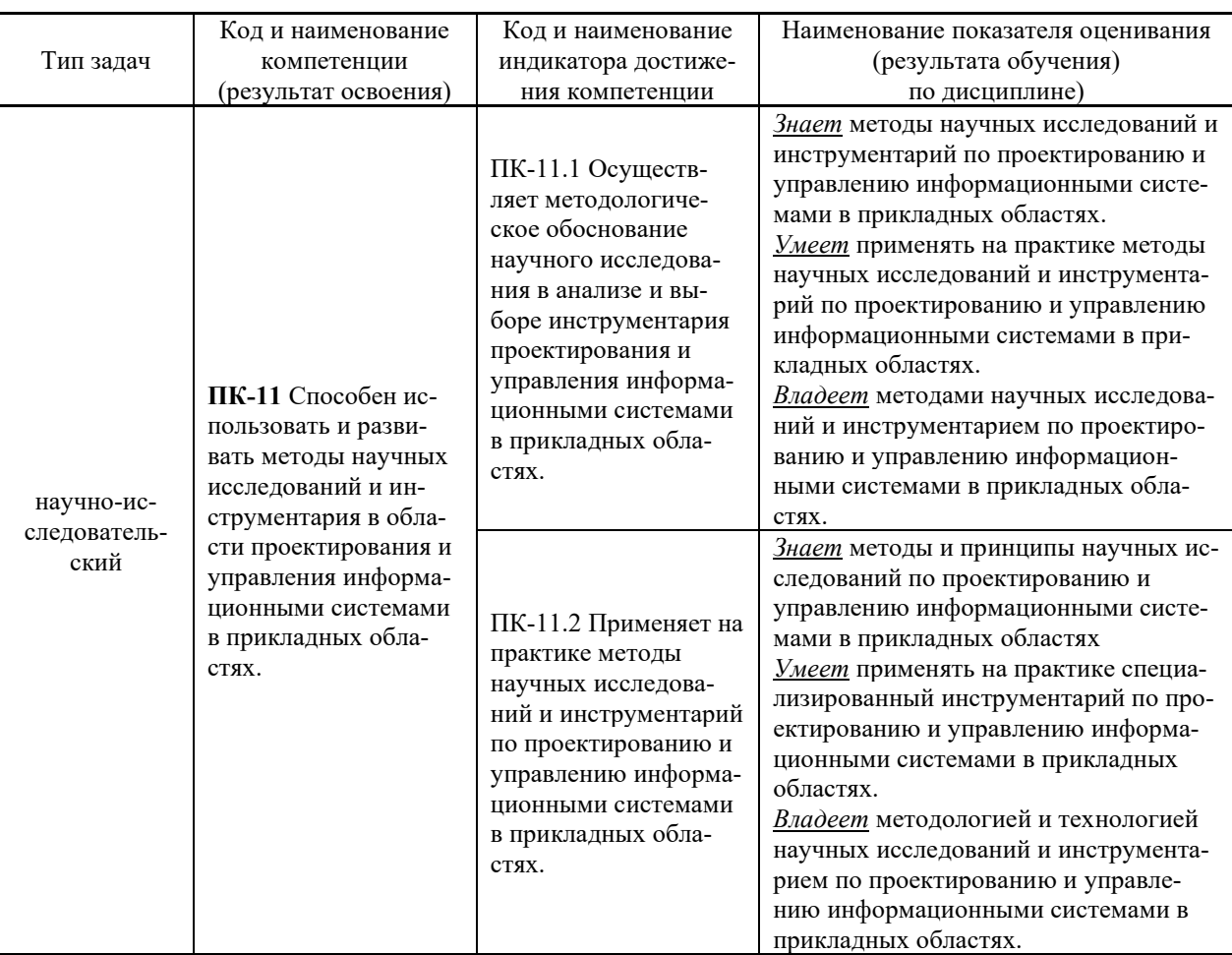

Для формирования вышеуказанных компетенций в рамках дисциплины применяются следующие дистанционные образовательные технологии и методы активного/интерактивного обучения: видеоконсультация и обратная связь онлайн, лекция-беседа.

# І. ЦЕЛИ И ЗАДАЧИ ОСВОЕНИЯ ДИСЦИПЛИНЫ

Цель: освоение теории и практики современного проектного анализа корпоративных информационных систем управления предприятий.

## Залачи:

 $\mathbb{L}$ изучение приемов и методов обоснования и выбора проектных решений для создания корпоративных информационных систем управления предприятий;

формирование представлений о методологии обоснования решений как парадигмы рыночного преимущества;

отработка навыков правильного использования методов обоснования проектных решений на различных этапах проектного процесса.

## Место дисциплины в структуре ОПОП ВО (в учебном плане)

трудоемкость дисциплины составляет 7 зачётных Обшая елиниц / 252 академических часов. Дисциплина входит в блок дисциплин по выбору, части дисциплин, формируемой участниками образовательных отношений, изучается на 2 курсе и завершается экзаменом. Учебным планом предусмотрено проведение лекционных занятий в объеме 18 часов, лабораторных занятий - 54 часов, а также выделены часы на самостоятельную работу студента - 180 часа (в том числе 27 часов на подготовку к экзамену).

Компетенции студентов, индикаторы их достижения и результаты обучения по диспиплине:

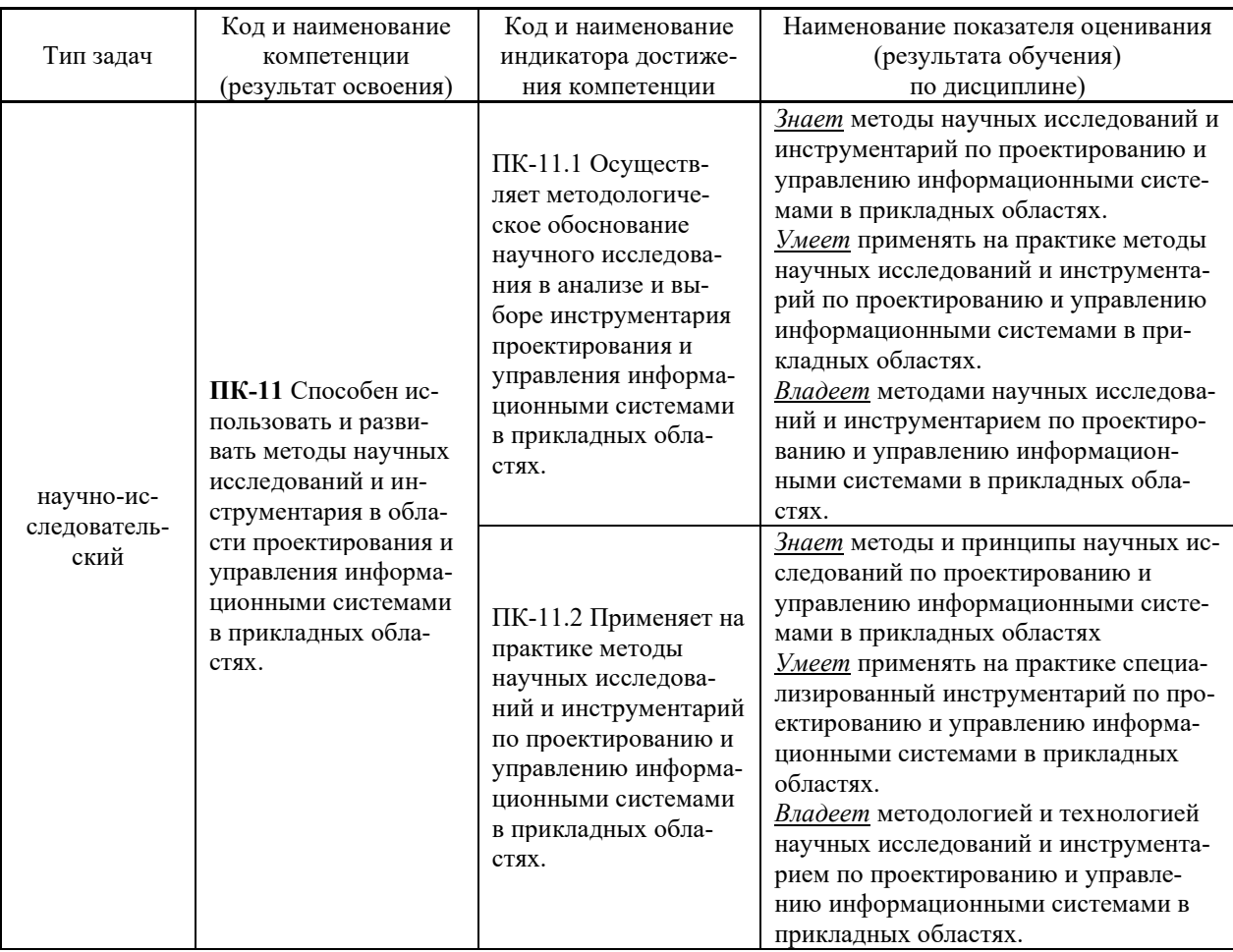

Лля формирования вышеуказанных компетенций в рамках лисциплины применяются следующие дистанционные образовательные технологии и методы активного/интерактивного обучения: видеоконсультация и обратная связь онлайн, лекция-беседа.

# **II. ТРУДОЁМКОСТЬ ДИСЦИПЛИНЫ И ВИДЫ УЧЕБНЫХ ЗАНЯТИЙ** ПО ДИСЦИПЛИНЕ

Общая трудоемкость дисциплины составляет 7 зачётная единица (252 академических часов).

## **III. СТРУКТУРА ДИСЦИПЛИНЫ**

Форма обучения - очная

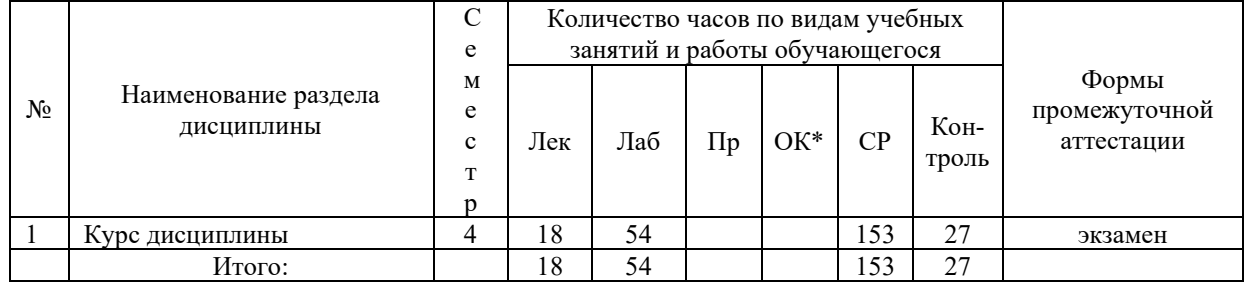

\*онлайн курс

# **IV. СОДЕРЖАНИЕ ТЕОРЕТИЧЕСКОЙ ЧАСТИ КУРСА**

### Лекции (18 час.)

Тема 1 Методы оценки затрат на разработку, внедрение и эксплуатацию информационных систем. (4 час.).

Эффективность как комплексная характеристика информационной системы предприятия. Основные направления оценки эффективности ИТ. Методики контроля затрат. Классификация методов оценки затрат на разработку, внедрение и эксплуатацию информационных систем.

Тема 2 Функционально-стоимостной анализ затрат на информационную систему. (6 час.).

Функционально-стоимостной анализ (ФСА) - ABC (Activity Based Costing). Совокупная стоимость владения (ТСО). Единовременные затраты. Эксплуатационные затраты.

Тема  $3<sup>1</sup>$ Оценка и управление совокупной стоимостью влаления информационной системой. (4 час.).

Понятие совокупной стоимости владения объектами длительного пользования. Цели расчета совокупной стоимости владения объектами длительного пользования. Модели совокупной стоимости владения. Способы оптимизации совокупной стоимости владения. Программные средства для оценки совокупной стоимости владения.

Тема 4 Методы оценки экономической эффективности информационных систем. (4 час.).

Методики оценки эффективности ИТ-проектов. методика расчета экономической эффективности АСУП. Традиционные финансовые методики. Новые финансовые методики оценки эффективности ИТ-проектов. Инструменты качественного анализа.

# **V. СОДЕРЖАНИЕ ПРАКТИЧЕСКОЙ ЧАСТИ КУРСА**

## **Лабораторные занятия (18 час.)**

**Лабораторная работа 1**. Оценка затрат на разработку, внедрение и эксплуатацию информационных систем (**6 час**.)

**Лабораторная работа 2.** Оценка и управление совокупной стоимостью владения информационной системой (**6 час**.)

**Лабораторная работа 3.** Функционально-стоимостной анализ затрат на информационную систему (**6 час**.)

**Лабораторная работа 4.** Система сбалансированных показателей для информационных систем (**6 час**.)

**Лабораторная работа 5.** Расчет показателей экономической эффективности проекта информационной системы дисконтированным методом (**6 час**.)

**Лабораторная работа 6.** Оценка эффективности выбора проектных решений ИКТархитектуры предприятия (**6 час**.)

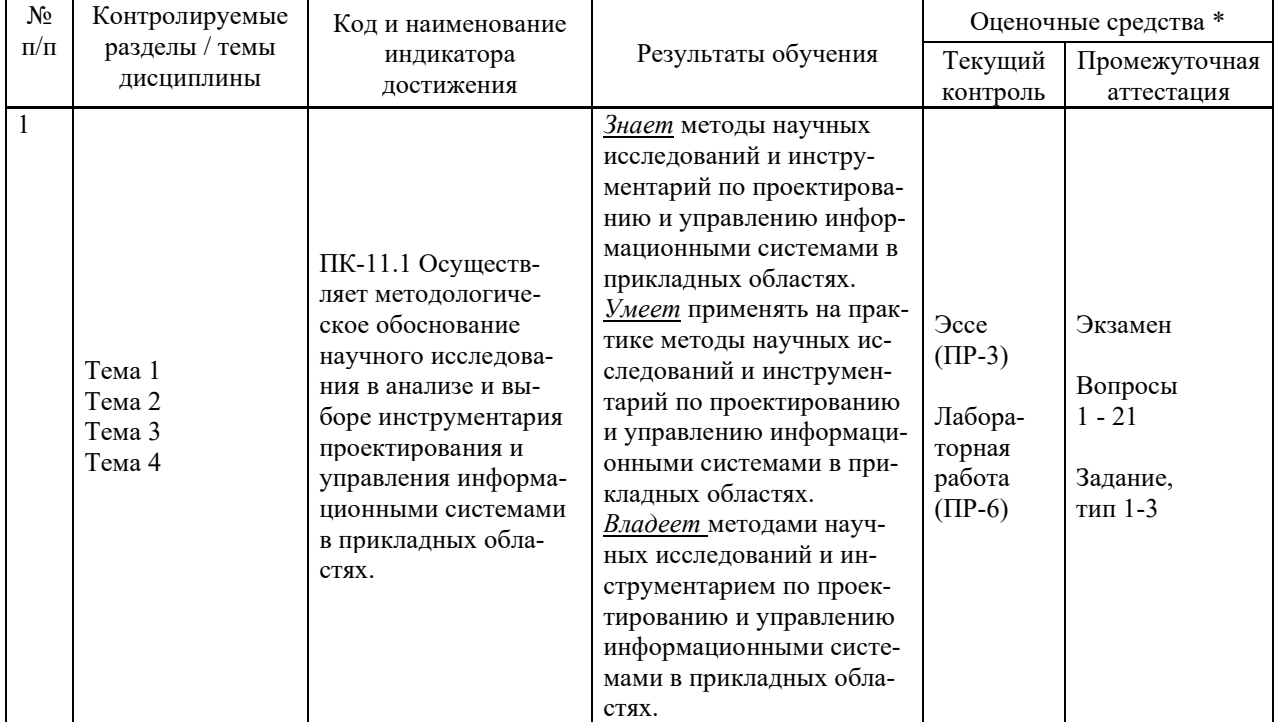

# **VI. КОНТРОЛЬ ДОСТИЖЕНИЯ ЦЕЛЕЙ КУРСА**

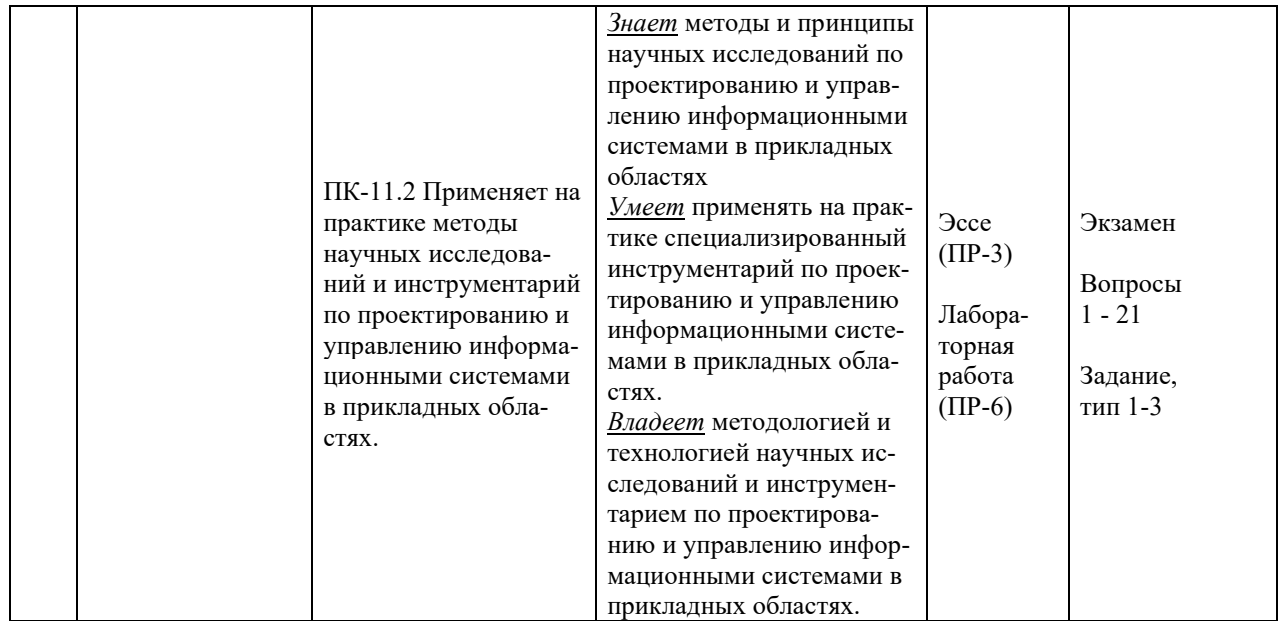

\* Формы оценочных средств:

- 1) Эссе (ПР-3)
- 2) Лабораторная работа (ПР-6)

# **VII. УЧЕБНО-МЕТОДИЧЕСКОЕ ОБЕСПЕЧЕНИЕ САМОСТОЯТЕЛЬНОЙ РАБОТЫ ОБУЧАЮЩИХСЯ**

Целью самостоятельной работы студентов является овладение необходимыми компетенциями по своему направлению подготовки, опытом творческой и исследовательской деятельности.

Формы самостоятельной работы студентов по дисциплине:

- работа с основной и дополнительной литературой, интернет-ресурсами;

- самостоятельное ознакомление с лекционным материалом, представленным на электронных носителях, в библиотеке образовательного учреждения;

- выполнение лабораторных работ;

- подготовка к экзамену.

### **План-график выполнения самостоятельной работы по дисциплине**

План-график представляется студенту на начало соответствующего семестра в виде рейтинг-плана изучения дисциплины в семестре, где приведены контрольные мероприятия по видам самостоятельной работы, а также сроки их выполнения и схемы бального оценивания.

### **Задания для самостоятельной работы по темам теоретической части курса**

1. Работа с литературой и источниками Интернет в соответствии с рекомендациями в РПД и заданиями практической части (Научная библиотека ДВФУ  $\langle \text{http://www.dvfu.ru/library/}, \text{электронные библиотечные системы (ЭБС) ДВФУ, Интернет}).$ 

- 2. Подготовка и защита эссе в соответствии с заданиями.
- 3. Проработка вопросов теоретической части для тестирования.

## **Задания для самостоятельной работы по практической части курса**

1. Работа с литературой и источниками Интернет в соответствии с рекомендациями в РПД и заданиями практической части (Научная библиотека ДВФУ, электронные библиотечные системы (ЭБС) ДВФУ, Интернет).

2. Подготовка и защита отчетов по лабораторным работам в соответствии с их программами.

3. Проработка вопросов практической части для тестирования.

## **Задания для самостоятельной работы при подготовке к экзамену**

1. Проработка вопросов теоретической части в соответствии с РПД и перечнем вопросов к экзамену.

2. Проработка вопросов практической части в соответствии с РПД и перечнем заданий к экзамену.

# **VIII. СПИСОК ЛИТЕРАТУРЫ И ИНФОРМАЦИОННО-МЕТОДИЧЕСКОЕ ОБЕСПЕЧЕНИЕ ДИСЦИПЛИНЫ**

## **Основная литература**

*(электронные и печатные издания)*

1. Виноградова, М. В. Проектно-экономический анализ : учебное пособие / М. В. Виноградова, Н. М. Корсунова. — Москва : Российская таможенная академия, 2015. — 200 c. — Текст : электронный // Электронно-библиотечная система IPR BOOKS. <http://www.iprbookshop.ru/69526.html>

2. Галиаскаров, Э. Г. Анализ и проектирование систем с использованием UML : учебное пособие для вузов / Э. Г. Галиаскаров, А. С. Воробьев. — Москва : Издательство Юрайт, 2021. — 125 с. — Текст : электронный // Образовательная платформа Юрайт. <https://urait.ru/bcode/485415>

3. Исаев, Г. Н. Моделирование оценки качества информационных систем / Исаев Г.Н. — Москва :НИЦ ИНФРА-М, 2015. — 230 с. — Текст : электронный // Электроннобиблиотечная система ZNANIUM.COM. — <https://znanium.com/catalog/product/521640>

4. Кугаевских, А. В. Проектирование информационных систем. Системная и бизнес-аналитика : учебное пособие / А. В. Кугаевских. — Новосибирск : Изд—во НГТУ, 2018. — 256 с. — Текст : электронный. — <https://znanium.com/catalog/product/1867932>

5. Кукарцев В.В. Проектирование и архитектура информационных систем : учебник / Кукарцев В.В., Царев Р.Ю., Антамошкин О.А. — Красноярск : Сибирский федеральный университет, 2019. — 192 c. — Текст : электронный // Электронно-библиотечная система IPR BOOKS. — <https://www.iprbookshop.ru/100091.html>

6. Назаров, С. В. Архитектура и проектирование программных систем : монография / С.В. Назаров. — 2-е изд., перераб. и доп. — Москва : ИНФРА-М, 2017. — 374 с. — Текст : электронный // Электронно-библиотечная система ZNANIUM.COM. <https://znanium.com/catalog/product/907016>

### **Дополнительная литература**

*(печатные и электронные издания)*

1. Бейнар, И. А. Организационно-экономические расчеты при принятии проектных решений : учебно-методическое пособие / И. А. Бейнар, Ю. В. Пахомова, А. Н. Сова. — Воронеж : Воронежский государственный технический университет, ЭБС АСВ, 2019. — 83 c. — Текст : электронный // Электронно-библиотечная система IPR BOOKS. <http://www.iprbookshop.ru/93328.html>

2. Грекул, В. И. Управление внедрением информационных систем : учебник/ Грекул В. И., Денищенко Г.Н., Коровкина Н.Л. — Москва, Саратов: Интернет-Университет Информационных Технологий (ИНТУИТ), Вузовское образование, 2017. — 224 c. — Текст : электронный // Электронно-библиотечная система IPR BOOKS. <http://www.iprbookshop.ru/72342.html>

3. Лобанова, Н. М. Эффективность информационных технологий : учебник и практикум для вузов / Н. М. Лобанова, Н. Ф. Алтухова. — Москва : Издательство Юрайт, 2023. — 237 с. — (Высшее образование). — Текст : электронный // Образовательная платформа Юрайт [сайт]. — <https://urait.ru/bcode/511265>

4. Маглинец Ю.А. Анализ требований к автоматизированным информационным системам : учебное пособие / Маглинец Ю.А. — Москва, Саратов : Интернет-Университет Информационных Технологий (ИНТУИТ), Ай Пи Ар Медиа, 2020. — 191 c. — Текст : электронный // Электронно-библиотечная система IPR BOOKS. <https://www.iprbookshop.ru/89417.html>

5. Муромцев, Д. Ю. Методы оптимизации и принятие проектных решений : учебное пособие для магистрантов по направлению 11.04.03 / Д. Ю. Муромцев, В. Н. Шамкин. — Тамбов : Тамбовский государственный технический университет, ЭБС АСВ, 2015. — 80 c. — Текст : электронный // Электронно-библиотечная система IPR BOOKS. <http://www.iprbookshop.ru/63866.html>

6. Мухина, И. С. Технико-экономическое обоснование проектных решений при выполнении выпускных квалификационных работ : учебное пособие / И. С. Мухина. — Новосибирск : Сибирский государственный университет телекоммуникаций и информатики, 2019. — 85 c. — Текст : электронный // Электронно-библиотечная система IPR BOOKS. <http://www.iprbookshop.ru/90601.html>

7. Смирнов, В. Б. Проектный анализ : учебное пособие / В. Б. Смирнов, С. Е. Кирюхина. — Москва : Российский университет дружбы народов, 2017. — 128 c. — Текст : электронный // Электронно-библиотечная система IPR BOOKS. <http://www.iprbookshop.ru/91054.html>

## **Перечень ресурсов информационно-телекоммуникационной сети «Интернет»**

1. Электронная библиотека online статей по информационным технологиям. Удобный поиск по разделам, отдельным темам: <http://www.citforum.ru/>

2. Интернет-библиотека образовательных изданий. Собраны электронные учебники, справочные и учебные пособия: <http://www.iqlib.ru/>

3. Портал Ассоциации Предприятий Компьютерных и Информационных Технологий (АКИТ): [http://www.apkit.ru](http://www.apkit.ru/)

4. Корпоративные информационные системы. - Портал «Корпоративный менеджмент». Библиотека управления, статьи и пособия: <http://www.cfin.ru/software/kis/>

5. Информационная система "ЕДИНОЕ ОКНО доступа к образовательным ресурсам" - http://window.edu.ru/

## **Электронные библиотечные системы и библиотеки**

1. Научная библиотека ДВФУ (каталог): <http://lib.dvfu.ru:8080/search/query?theme=FEFU>

2. Электронная библиотечная система «Юрайт»: <http://www.urait.ru/ebs>

3. Электронная библиотечная система IPRbooks:<http://iprbookshop.ru/>

4. Электронная библиотечная система «Znanium»: <http://znanium.com/>

5. Электронная библиотечная система «Лань»: <https://e.lanbook.com/>

6. Электронная библиотечная система «Консультант студента»: [http://www.studentlibrary.ru](http://www.studentlibrary.ru/)

# **Перечень информационных технологий и программного обеспечения, профессиональные базы данных и информационные справочные системы**

При осуществлении образовательного процесса студентами и профессорскопреподавательским составом используется следующее программное обеспечение: Microsoft Teams, Microsoft Office (Power Point, Word), LMS Blackboard, программное обеспечение сервисов сайта ДВФУ, включая ЭБС ДВФУ- [https://www.dvfu.ru/library/electronic-resources/.](https://www.dvfu.ru/library/electronic-resources/)

# **Профессиональные базы данных и информационные справочные системы:**

1. Электронная библиотека диссертаций Российской государственной библиотеки <http://diss.rsl.ru/>

2. Электронная библиотека диссертаций Российской государственной библиотеки: <http://diss.rsl.ru/>

3. Научная электронная библиотека. Российский индекс научного цитирования (РИНЦ), платформа Elibrary: <http://www.elibrary.ru/>

- 4. База данных Scopus <http://www.scopus.com/home.ur0l>
- 5. База данных Web of Science <http://apps.webofknowledge.com/>
- 6. Общероссийский математический портал Math-Net.Ru: [http://www.mathnet.ru](http://www.mathnet.ru/)

# **Перечень программного обеспечения**

# **Лицензионное программное обеспечение:**

AutoCAD; Autodesk 3DS Max; Microsoft Visio; SPSS Statistics Premium Campus Edition; MathCad Education Universety Edition; Microsoft Office 365; Office Professional Plus 2019;

Photoshop CC for teams All Apps AL; SolidWorks Campus 500; Windows Edu Per Device 10 Education; KOMPAS 3D; Microsoft Teams

### **Свободно распространяемое программное обеспечение:**

Adobe Reader DC 2015.020 - пакет программ для просмотра электронных публикаций в формате PDF: [http://wwwimages.adobe.com/content/dam/acom/en/legal/licenses](http://wwwimages.adobe.com/content/dam/acom/en/legal/licenses-terms/pdf/PlatformClients_PC_WWEULA-en_US-20150407_1357.pdf)[terms/pdf/PlatformClients\\_PC\\_WWEULA-en\\_US-20150407\\_1357.pdf](http://wwwimages.adobe.com/content/dam/acom/en/legal/licenses-terms/pdf/PlatformClients_PC_WWEULA-en_US-20150407_1357.pdf) ;

ArgoUML - программный инструмент моделирования UML: [http://argouml.tigris.org](http://argouml.tigris.org/) ;

Dia - пакет программ для создания диаграмм в виде блок-схем алгоритмов программ, древовидных схем, статических структур UML, баз данных, диаграмм сущность-связь и др. диаграмм: [https://portableapps.com/support/portable\\_app#using](https://portableapps.com/support/portable_app#using) ;

DiagramDesigner - пакет программ для создания потоковых диаграмм, диаграмм классов UML, иллюстраций и др. диаграмм: [https://www.fosshub.com/Diagram-](https://www.fosshub.com/Diagram-Designer.html#clickToStartDownload)[Designer.html#clickToStartDownload](https://www.fosshub.com/Diagram-Designer.html#clickToStartDownload) ;

IrfanView - пакет программ для просмотра (воспроизведения) графических, видео- и аудиофайлов: <http://www.irfanview.com/eula.htm> ;

LibreOffice **-** офисный пакет:

<http://www.libreoffice.org/about-us/licenses/> ;

Maxima – система для работы с символьными и численными выражениями: <http://maxima.sourceforge.net/maximalist.html> ;

Project Libre - аналог программной системы управления проектами Microsoft Project для стационарного компьютера: [https:/континентсвободы.рф:/офис/проекты/projectlibre](https://континентсвободы.рф/офис/проекты/projectlibre-система-управления-проектами.html)-система-управления-[проектами.ht](https://континентсвободы.рф/офис/проекты/projectlibre-система-управления-проектами.html)ml ;

Python - система программирования - динамический интерактивный объектно-ориентированный язык программирования: <https://python.ru.uptodown.com/windows/download> ;

Ramus Educational - пакет программ для разработки и моделирования бизнес-процессов в виде диаграмм IDEF0 и DFD: <https://www.obnovisoft.ru/ramus-educational> ;

Scilab –система - язык программирования высокого уровня, рассчитанный на научные расчеты: <http://www.scilab.org/scilab/license> ;

WhiteStarUML –программный инструмент моделирования UML, полученный из StarUML, совместимый с Windows 7-10:

<https://github.com/StevenTCramer/WhiteStarUml/blob/master/staruml/deploy/License.txt/>:

WinDjView – программа для просмотра электронных публикаций в формате DJV и DjVu:<https://windjview.sourceforge.io/ru/>.

## **IX. МЕТОДИЧЕСКИЕ УКАЗАНИЯ ПО ОСВОЕНИЮ ДИСЦИПЛИНЫ**

Освоение дисциплины «Архитектура предприятий и корпоративных информационных систем» предполагает рейтинговую систему оценки знаний студентов и предусматривает со стороны преподавателя текущий контроль за посещением студентами лекций, лабораторных занятий, выполнением всех видов заданий и самостоятельной работы.

Промежуточной аттестацией по дисциплине «Архитектура предприятий и корпоративных информационных систем» является экзамен в 1 семестре.

Студент считается аттестованным по дисциплине при условии выполнения всех видов текущего контроля и самостоятельной работы, предусмотренных учебной программой.

Шкала оценивания сформированности образовательных результатов по дисциплине представлена в фонде оценочных средств (ФОС).

### **Освоение понятийного аппарата дисциплины**

Индивидуальная самостоятельная работа должна быть подчинена усвоению понятийного аппарата. Лучшему усвоению и пониманию дисциплины помогут различные энциклопедии, словари, справочники и другие материалы, указанные в списке литературы.

### **Анализ сайтов по темам дисциплины в сети Интернет**

Ресурсы Интернет являются одним из альтернативных источников быстрого поиска требуемой информации. Их использование обязательно для получения основных и дополнительных сведений по изучаемым материалам.

### **Рекомендации по работе с учебной и научной литературой**

Работа с учебной и научной литературой является важной формой самостоятельной работы и необходима при подготовке к устному опросу на занятиях, к контрольным работам, при написании эссе (реферата) и подготовке к зачету (экзамену).

Работу с литературой следует начинать с анализа рабочей программы дисциплины (РПД), в которой представлены основная и дополнительная литература, учебно-методические пособия, необходимые для изучения дисциплины и работы на практических занятиях.

Рекомендуется использовать различные возможности работы с литературой: фонды научной библиотеки ДВФУ (<http://www.dvfu.ru/library/>) и других ведущих вузов страны, а также доступных для использования научно-библиотечных систем, например, электронные библиотечные системы (ЭБС) такие, как например, ЭБС издательства "Лань" [\(http://e.lanbook.com/](http://e.lanbook.com/)), ЭБС Znanium.com НИЦ "ИНФРА-М" (<http://znanium.com/>), ЭБС IPRbooks [\(http://iprbookshop.ru/](http://iprbookshop.ru/)) и другие доступные ЭБС (https://www.dvfu.ru/library/electronic-resources/).

#### **Методические указания к подготовке отчетов по лабораторным работам**

Отчеты по лабораторным работам представляются в электронной форме, подготовленные как текстовые документы в редакторе MS Word (формат документа *.docx*).

Отчет по работе должен быть обобщающим документом, включать всю информацию по выполнению заданий, в том числе, построенные диаграммы, таблицы, приложения, список литературы и (или) расчеты, сопровождая необходимыми пояснениями и иллюстрациями в виде схем, экранных форм («скриншотов») и т. д.

Отчет по лабораторной работе, как текстовый документ, формируется по следующей требованиям:

 $\checkmark$  формат листов текстового документа - А4;

 $\checkmark$  набор текста с параметрами - шрифт 12, межстрочный интервал 1,15.

Структурные компоненты отчета:

– Титульный лист – обязательная компонента отчета, первая страница отчета, , без номера, по принятой для лабораторных работ форме (титульный лист отчета должен размещаться в общем файле, где представлен текст отчета);

– Исходные данные к выполнению заданий - обязательная компонента отчета, с новой страницы, содержат указание варианта, темы и т. д.);

- Основная часть - материалы выполнения заданий, разбивается по рубрикам, соответствующих заданиям работы, с иерархической структурой: разделы - подразделы пункты – подпункты и т. д. Рекомендуется в основной части отчета заголовки рубрик (подрубрик) давать исходя из формулировок заданий, в форме отглагольных существительных;

- Выводы - обязательная компонента отчета, содержит обобщающие выводы по работе (какие задачи решены, оценка результатов, что освоено при выполнении работы);

– Список литературы – обязательная компонента отчета, с новой страницы, содержит список источников, использованных при выполнении работы, включая электронные источники (список нумерованный, в соответствии с правилами описания библиографии);

- Приложения - необязательная компонента отчета, с новой страницы, содержит дополнительные материалы к основной части отчета.

### Методические указания к подготовке презентации

Презентация используется для сопровождения (иллюстрации) устного доклада (выступления) на защите работы. При этом необходимо сначала подготовить текст выступления, имеющего три структурные части: введение, основную часть и заключение. Для этих частей разрабатываются слайды презентации:

- постановка и характеристика вопросов темы;
- определения;
- формулы (при необходимости);
- таблицы, схемы, диаграммы, рисунки;
- примеры;
- использованные источники и информационный ресурсы;
- выводы.

Комплект слайдов рекомендуется разрабатывать и сохранять в системе подготовки презентаций, например, Microsoft Power Point, в одном файле. Рекомендуемое количество слайдов в презентации по работе – в пределах 10 - 12.

Для быстрой разработки комплекта слайдов рекомендуется применить вариант готовой формы слайда - стандартный шаблон, но без использования «усложненных» вариантов дизайна и спецэффектов.

## Х. МАТЕРИАЛЬНО-ТЕХНИЧЕСКОЕ ОБЕСПЕЧЕНИЕ ДИСЦИПЛИНЫ

Учебные занятия по дисциплине проводятся в помещениях, оснащенных соответствующим оборудованием и программным обеспечением (в таблице, ниже):

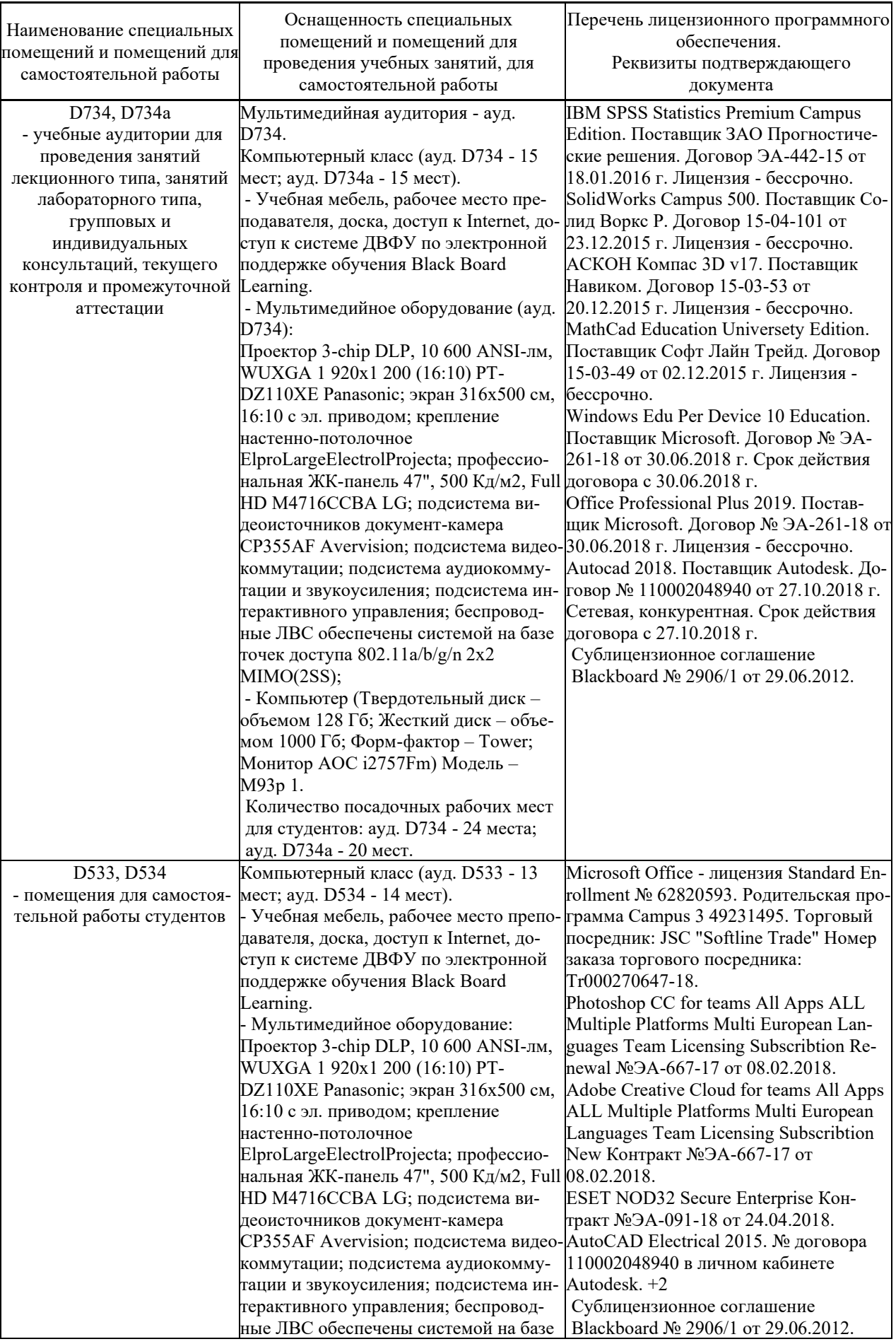

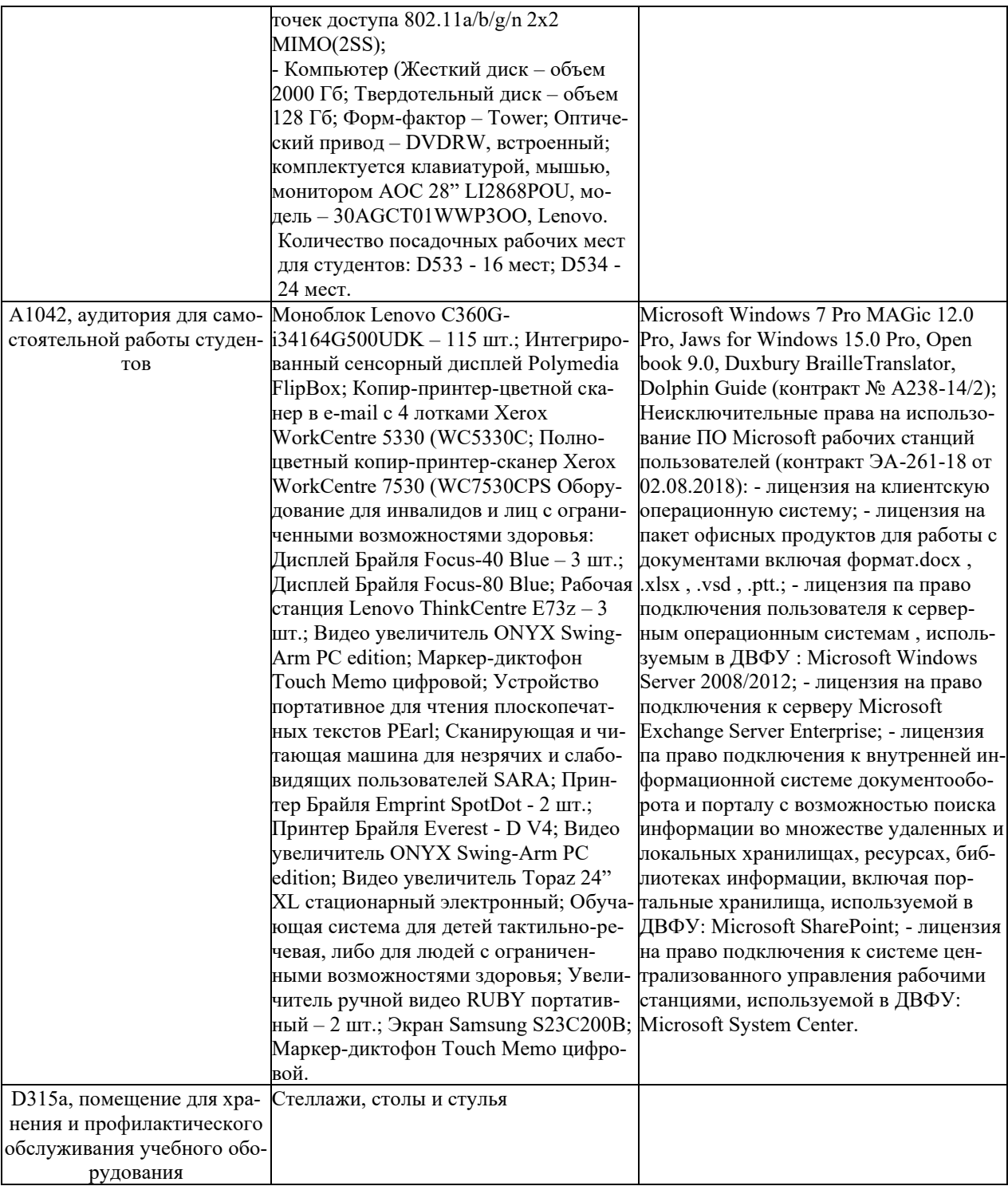